**Oracle 1z0-046** 

# 1z0-046 Oracle Database 10g: Managing Oracle on Linux for DBAs Practice Test

Version 1.6

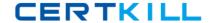

# **QUESTION NO: 1**

### **QUESTION NO: 2**

ho.sh is an executable shell script. You executed the following command that leads to an error:

\$ strace -o /tmp/ho.out ./ho.sh strace: exec: Permission denied

What could you do to execute the command successfully in the next attempt?

- A. Provide the shell reference with the command.
- B. Remove the shell reference present inside the shell script.
- C. Execute the command as the root operating system user.
- D. The extension for the output file should be changed to .log.

Answer: A

# **QUESTION NO: 3**

You executed the following command on a Linux machine:

\$ cat /proc/slabinfo | grep kio

kioctx 270 270 128 9 9 1 : 252 126

kiocb 66080 66080 96 1652 1652 1: 252 126

kiobuf 236 236 64 4 4 1 : 252 126

Which statement describes the purpose of executing the command?

- A. To check the virtual memory usage in the Linux system
- B. To compare the I/O statistics of different channels in the system
- C. To check whether the asynchronous I/O is working in the Linux system
- D. To check whether multiple data bus adapters are being used in the Linux system
- E. To check whether the shared memory file system is being used in the Linux system

**Answer: C** 

#### **QUESTION NO: 4**

Which statement correctly describes the swap cache in the Linux memory model?

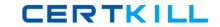

- A. It is an area in the swap file that maintains the number of pageins and page outs for every process.
- B. It contains the page entry table to record the addresses of in-memory pages that are not swapped out at all.
- C. It is an area in the RAM that is used to record the number of swap in and swap out operation for every page.
- D. It is an area in the RAM that tracks the pages that are swapped out and have not been modified since they were swapped out.

Answer: D

### **QUESTION NO: 5**

Which statement correctly describes the functionality of OS Watcher (OSW)?

- A. It is a utility that gathers information about the database server and network in HTML format.
- B. It is a collection of scripts that collects and archives the operating system (OS) and network metrics.
- C. It is a utility that is used to prepare the setup before collecting information using the rda.sh -v command.
- D. It is a Linux command that records and archives system calls triggered by processes as well as signals received by the processes.

Answer: B

# **QUESTION NO: 6**

Examine the content of the /proc/sys/kernel/tainted file on your Linux machine:

[root@edtdt6p1 root]# cat /proc/sys/kernel/tainted 1

What will happen when you install Oracle Database 10g on this machine?

- A. Installation will fail because of the tainted kernel.
- B. Installation will be successful, but Oracle will not provide support for the database product.
- C. Installation will be successful. Oracle will provide support for the database product but not for the operating system (OS).
- D. Installation will be successful and Oracle will provide support for the database product as well as the OS.
- E. Successful installation and Oracle support for database product as well as Linux OS will depend on the module tainting the kernel.

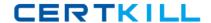

Answer: E

# **QUESTION NO: 7**

View the Exhibit and examine the highlighted entry.

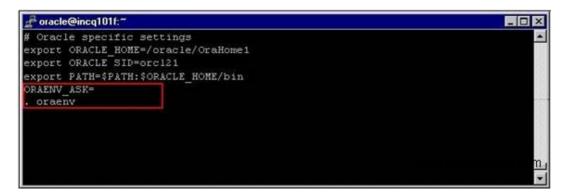

You added a call to the oraenv script in a user's login script. Which two statements are true about this entry? (Choose two.)

- A. The entry will run theoraenv script in the current shell.
- B. The entry will prompt the user for ORACLE\_SID that the user wants to set.
- C. The entry will call another scriptorainst to verify Oracle environment variables.
- D. The entry will set up the ORACLE\_HOME environment variable without prompting the user.

Answer: A,B

#### **QUESTION NO: 8**

You have the following operating system (OS) groups:

- 1)dba This is the OSDBA group.
- 2) oper This is the OSOPER group.
- 3) oinstall This is the owner of Oracle software.

Which groups do you need to assign to an OS user to enable that user to connect as "I as sysdba"?

- A. Only 1
- B. 1,2, and 3
- C. 1 and 2; 3 not required
- D. 2 and 3; 1 not required

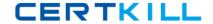

E. 1 and 3; 2 not required

Answer: A

**QUESTION NO: 9** 

In an online transaction processing (OLTP) database, a large number of concurrent users are performing small transactions on a specific schema. You observe the statistics and find that total\_waits for buffer busy event is increasing significantly. You are in the process of creating another OLTP database with similar workload. What would you do to avoid the wait event in the new database?

A. Consider setting a larger value for DB BLOCK SIZE for the database.

B. Consider setting a smaller value for DB\_BLOCK\_SIZE for the database.

C. Consider setting a larger value for the DB\_CACHE\_SIZE parameter for the database.

D. Consider using the DB\_BLOCK\_BUFFERS parameter instead of the DB\_CACHE\_SIZE parameter for the database.

Answer: B

**QUESTION NO: 10** 

You modified the Linux memory map and lowered mapped base for Oracle shared libraries to increase the System Global Area (SGA) size. Which three statements are true in this scenario? (Choose three.)

A. You cannot use the extended buffer cache feature.

B. You cannot use the Oracle Enterprise Manager (OEM) console.

C. All the components of SGA can make use of the additional memory allocated to SGA.

D. The database will not support dynamic SGA and multiple data block sizes.

E. You may need to retune the SORT\_AREA\_SIZE parameter because less virtual memory remains available for Program Global Area (PGA).

F. You must ensure that every Linux shell that spawns an Oracle process must have the same lowered mapped base as that for the Oracle shared libraries.

Answer: C,E,F

**QUESTION NO: 11** 

Following are the parameters set in your Oracle database instance:

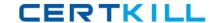

# DB\_BLOCK\_BUFFERS=1048576 SHARED\_POOL\_SIZE=2831155200

You executed the following command:

\$ Is -al /dev/shm total 120 drwxr-xr-x 1 oracle dba 0 Nov 20 16:29.

drwxr-xr-x 22 root root 118784 Nov 20 16:25 .. - rw-r--1 oracle dba 8589934592 Nov 20 16:30 ora\_orcl\_458754

Which statement is correct in this scenario?

- A. The SGA is available in the shared memory file system.
- B. The shared pool is available in the shared memory file system.
- C. The database buffer cache is available in the shared memory file system.
- D. Every oracle process can have virtual address space more than 4 GB.

Answer: C

#### **QUESTION NO: 12**

You have an Oracle Database 10g installation on a Linux machine. The OS user, oracle, is the owner of the Oracle software. oracle is a member of osdba, osoper, and oinstall OS groups. You created another user on the OS and you want this user to access the database as "/ as sysdba".

Which step would you perform to accomplish this task?

- A. Assign theosdba group to the user.
- B. Set the OS\_AUTHENT\_PREFIX parameter to "".
- C. Set the REMOTE OS AUTHENT parameter to TRUE.
- D. Set the REMOTE\_LOGIN\_PASSWORDFILE parameter to none.

**Answer: A** 

# **QUESTION NO: 13**

Which two methods would you use to change the runlevel on Linux machine? (Choose two.)

- A. Specify therunlevel in the rc#.d directory.
- B. Specify therunlevel in the init command.

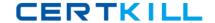

- C. Specify therunlevel in the chmod command.
- D. Specify therunlevel as an argument for the inittab file.
- E. Specify the runlevel at startup by using the boot loader program.

Answer: B,E

#### **QUESTION NO: 14**

You want to change the runlevel of a Linux machine from 4 to 5 dynamically. Which method can you use to accomplish this?

- A. Specify therunlevel in the init command.
- B. Specify therunlevel in the /etc/inittab file.
- C. Specify therunlevel in the /etc/rc.d/rc. local file.
- D. Specify therunlevel while booting using Grand Unified Bootloader (GRUB).

Answer: A

### **QUESTION NO: 15**

The size of the System Global Area (SGA) is 2 GB. You want to ensure that the shmmax parameter is set correctly for each startup of the machine. Which command needs to be run only once to ensure this setting?

A. cd /proc/sys/vm echo 2147483648 > shmmax

B. cd /proc/sys/kernel

echo 1073741824 > shmmax

C. cd /proc/sys/kernel

echo 2147483648 > shmmax

D. vi ./skel/.bashrc

kernel, shmmax = 2147483648

E. vi /etc/sysctl.conf

• • •

kernel. shmmax = 2147483648

Answer: E

#### **QUESTION NO: 16**

Which three statements are true about Oracle Clustered File System (OCFS)? (Choose three.)

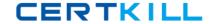

- A. There is no limit on the number of files on OCFS.
- B. You can use OCFS for database files as well as general files.
- C. You can create an OCFS using Logical Volume Manager (LVM).
- D. You must modify the Linux kernel parameters before mounting OCFS.
- E. Standard file system commands, such asmkdir, rmdir, and mv, are available on OCFS.

Answer: A,B,E

#### **QUESTION NO: 17**

In the database instance running on a Linux machine, you receive an out-of-memory error due to the undersizing of shared pool. You observed that the following error was recorded always during peak hours in the trace file that is available in the USER\_DUMP\_DEST directory:

ORA-04031: unable to allocate 4000 bytes of shared memory On investigation, you found that SGA\_MAX\_SIZE was larger than the sum of the sizes of all SGA components and you do not have scope to increase it further.

What would be one of the solutions to reduce the probability of getting this error in future?

- A. Implementhugepages in the system.
- B. Increase the swap space in the system.
- C. Set the PRE\_PAGE\_SGA parameter to TRUE.
- D. Implement Automatic Shared Memory Management.

Answer: D

## **QUESTION NO: 18**

You executed the ipcs -m command to list all the shared memory segments in your Oracle server.

View the Exhibit exhibit 1 that shows the output of this command.

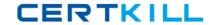

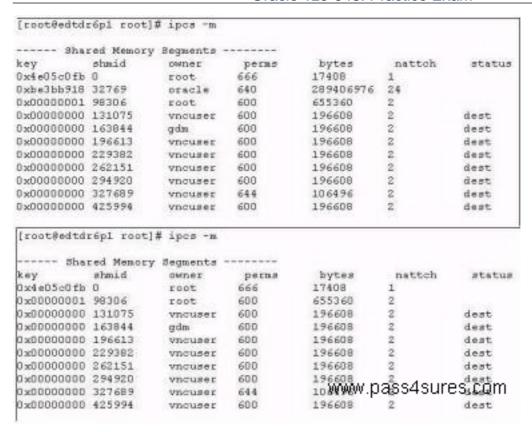

Later, you executed the same command to check the shared memory segments.

View the Exhibit exhibit2 that shows the output of this command.

Why is the large shared memory segment not listed in the second Exhibit?

- A. The Oracle database instance is shut down.
- B. The swap space has been increased in the system.
- C. The Oracle database instance is configured in shared server mode.
- D. The large pool size set for the Oracle database instance is reset to zero.

**Answer: A** 

# **QUESTION NO: 19**

View the Exhibit.

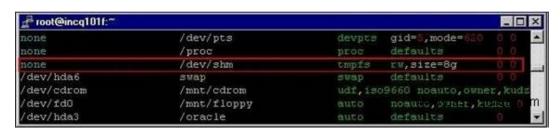

Examine the highlighted entry in the /etc/fstab file. Which two statements are true about this entry? (Choose two.)

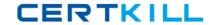

- A. The entry sets the size of the shared memory segment.
- B. The entry creates a shared memory file system on /dev/shm.
- C. The entry enablesbigpages for the shared memory file system.
- D. When a database instance is started with the extended buffer cache enabled, then /dev/shm corresponds to the database buffer cache.

Answer: B,D

#### **QUESTION NO: 20**

To gather the various statistics for the database and the operating system (OS) on a Linux machine, you created a script, snap.sh. You want to collect the statistics every day at 6:30 p.m.

To automate the process, you added the following entry in the crontab file as the oracle user:

30 18 \*\*\* \$ORACLE BASE/admin/scripts/snap.sh

What changes would you have to do to ensure the successful execution of the snap.sh script? (Choose all that apply.)

- A. The user must be assigned the root group.
- B. The user should be listed in the /etc/cron. allow file.
- C. Set the \$PATH shell variable to include the path of the crontabcommand.
- D. Set the ORACLE HOME and ORACLE SID environment variables in the snap.sh script.

Answer: B,D

# **QUESTION NO: 21**

You have the following entry in the /etc/fstab file: /dev/hda5 /opt ext3 data=writeback 1 0 What is true about the data=writeback part of the entry with respect to the ext3 file system?

- A. It disablesfilesystem caching.
- B. The entry resizes the file system.
- C. The entry changes the run level to single-user mode.
- D. The entry specifies a tuning parameter for asynchronous input/output (I/O).
- E. The entry sets the journaling level so that only the changes to the file system metadata are logged.
- F. The entry sets the journaling level so that the changes to the file system data as well as the metadata are logged.